# **FACULDADE DOCTUM DE JOÃO MONLEVADE INSTITUTO ENSINAR BRASIL – REDE DOCTUM DE ENSINO**

# **A INFLUÊNCIA DO REGIME TRIBUTÁRIO EM UM LABORATÓRIO ESPECIALIZADO EM MONITORAMENTO AMBIENTAL**

**Adriana Imaculada de Paiva\* Breno Eustáquio da Silva\*\***

#### **RESUMO**

 As empresas que atuam no Brasil têm a possibilidade de escolher entre diferentes regimes de tributação se tratando de nível federal: Lucro real, Lucro Presumido e Simples Nacional e a partir do momento que se opta por um desses três regimes temos um impacto diferente desses tributos. O contador se envolve diretamente nesse processo apontando qual o modelo tributário que melhor se adapta na respectiva empresa levando em consideração diversos fatores de acordo com sua realidade. No estudo de caso apresentado com base em uma média empresa que atua no ramo de prestação de serviços, a análise entre os resultados dos tributos apurados nos dois regimes (Lucro real e Lucro Presumido) fica evidente a economia fiscal gerada pela melhor opção de tributação, diante do estudo realizado pode-se concluir que o sistema tributário que proporcionou a empresa uma maior economia foi o Lucro Presumido.

Palavras-chave: Planejamento tributário. Regime de tributação. Estudo de caso.

l

<sup>\*</sup> Graduanda em Ciências Contábeis da faculdade Doctum de João Monlevade. e-mail adrianapaiva10.ap@gmail.com

Professor orientador na faculdade Doctum de João Monlevade mestre em Administração. email breno.monlevade@gmail.com

### **1 INTRODUÇÃO**

Os índices da carga tributária brasileira vêm crescendo ao longo dos anos. O Brasil é o segundo colocado entre os países da América Latina se tratando em arrecadação de impostos, em decorrência da grande importância que esses impostos representam para a lucratividade de uma empresa e a formação de seu preço de venda foi desenvolvido um estudo de caso em uma organização analisando-se qual a melhor forma de tributação a ser adotada entre as opções possíveis.

O presente trabalho tem como principal objetivo a análise do regime tributário em um laboratório especializado em monitoramento ambiental, onde se coloca como imprescindível para um resultado mais viável se tratando de tributos, ou seja, para amenização ou retardação de custos. Já que quanto mais elevada seja a carga tributária de uma empresa, menor será sua lucratividade.

O assunto encontra-se fortemente apoiado diante de dados fundamentados pelos autores, pautando o referencial teórico Crepaldi (1998), Iudícibus (2006), Fabreti (2009). Sendo assim buscou-se responder as seguintes questões: Qual a melhor alternativa a se tomar para uma redução da carga tributária para a organização: Lucro Real x Lucro Presumido? Quais as consequências pela opção "Lucro Real" já que a empresa atualmente é optante pelo Lucro Presumido? No decorrer da pesquisa as problemáticas serão analisadas a fim de encontrar a melhor opção para a respectiva empresa.

### **2 REFERENCIAL TEÓRICO**

A contabilidade se iniciou na antiguidade e está associada a uma das primeiras necessidades sociais dos seres humanos se tratando de proteção, guarda ou entendimento de determinada situação. Suas mudanças foram acontecendo gradativamente desde o abandono da caça ao interesse da organização da agricultura e do pastoreio até a herança do patrimônio pelos filhos ou parentes, surgindo a partir daí a expressão patrimônio que passou a ser usado para qualquer valor, mesmo não se tratando de herança.

Houve o surgimento das primeiras cidades comerciais e com isso a necessidade de acompanhar as mudanças patrimoniais e de suas transações, pois, o homem tinha a preocupação de multiplicar seus bens, porém não era possível memorizar tantas informações, surgindo então os registros. Conforme as movimentações financeiras se tornavam mais críticas a contabilidade foi se inovando para acompanhar as mudanças, como na idade média onde houve vários avanços inseridos pelo governo e igreja, surgindo na Itália o termo Contabilitá.

Sua evolução pode ser dividida da seguinte forma: contabilidade do mundo antigo desde as primeiras civilizações até (1202) conhecido como era cristã; contabilidade do mundo medieval da era cristã até (1494) nesse período houve o surgimento das partidas dobradas pelo Frei Luca Pacioli; contabilidade do mundo moderno (1494) até (1840) com a obra de Franscesco Villa que marcou a história da contabilidade; contabilidade do mundo científico (1840) até a atualidade.

Oliveira (2005) afirma que basicamente Ciências Contábeis é uma ciência social que criou processos próprios com o objetivo de estudar e gerenciar ações que possivelmente afetariam o patrimônio de uma entidade.

Iudícibus (2005) reforça a idéia de que a contabilidade juntamente com sua complexidade fez evoluir diversas áreas de conhecimento como a matemática, a economia que auxiliam a contabilidade em suas demonstrações explorando seus métodos, transformando os dados em informações importantes para a tomada de decisão.

#### **2.1 Tributos**

O código tributário nacional classifica os tributos como receita derivada, ou seja, uma entrada de dinheiro aos cofres públicos com a finalidade de ser convertidos em direitos concedidos a sociedade, portanto o tributo pode ser dividido em cinco importantes características: é uma prestação pecuniária compulsória instituída em lei, cobrada mediante atividade administrativa e que não constitua sansão a ato ilícito, a natureza do tributo é obrigatória e sua prestação é paga em dinheiro e somente pode ser cobrado mediante atividade administrativa, ou seja, lançamento tributário (OLIVEIRA, 2005)

#### **2.2 A contabilidade tributária/fiscal**

 Entende-se como contabilidade tributária o ramo da contabilidade que é habilitado para a aplicação das normas fiscais previstas na legislação, com a responsabilidade de demonstrar a situação do patrimônio ou o resultado da apuração. A contabilidade tributária é orientada e compreendida pelas leis relacionadas a ela e tratadas aos tributos de forma que possa ser apurado com exatidão e clareza o resultado do exercício, seus relatórios contábeis precisam ser eficazes mostrando a situação das contas do patrimônio e seus resultados.

Podemos dizer também que a contabilidade tributária engloba acima de tudo, o conhecimento da legislação, ou seja, o funcionamento das leis, ou a maneira em que os tributos são influenciados ou subordinados a elas, expondo de forma criteriosa a hierarquia das leis compreendidas pelas leis complementares, decretos, medidas provisórias, constituição entre outras (FABRETI, 2009).

Para reforçar a teoria ou para um melhor entendimento do assunto, afirma Fabreti (2009) que, "Para atingir plenamente esse objetivo, é preciso estudar, registrar e controlar os atos e fatos administrativos que produzem mutações patrimoniais e consequentemente o resultado econômico positivo ou negativo (lucro ou prejuízo)".

#### **2.3 Planejamento tributário**

O planejamento tributário advém da necessidade de reduzir os impostos/tributos, através de um planejamento tributário bem executado é possível obter resultados satisfatórios como a diminuição de custos de uma empresa, mas, para isso é necessário a utilização de alguns métodos para que os procedimentos sejam idealizados e executados conforme descreve as referidas leis, resumidamente podemos dizer que é um estudo desenvolvido para obter formas de diminuição da carga tributaria dentro da lei tendo como principal obstáculo a instabilidade da economia do país. Trata-se de uma ferramenta estratégica para aumentar a competitividade e garantir a sobrevivência das empresas no mercado. De acordo com o instituto brasileiro de planejamento tributário (IBPT) a carga tributária cresceu de maneira significativa nos últimos anos (FABRETTI, 2009).

Um dos maiores problemas para a sobrevivência das empresas brasileiras, além de má gestão, é a elevada carga tributária. O principal objetivo desse estudo é mostrar a eficiência do planejamento tributário para a gestão dos tributos, uma vez que a identificação da melhor forma de tributação pra um laboratório especializado em análises ambientais pode torná-la mais competitiva. Assim os recursos economizados poderão ser convertidos em novos investimentos.

#### **2.4 Lucro real**

O lucro real parte-se da contabilidade, em seguida são feitas as adições e exclusões daquilo que é entendido como dedutível e não dedutível e, após efetuado essas adições é efetuado o calculo do tributo, basicamente lucro real é um formato de apuração do IRPJ e CSLL baseada no resultado contábil após os ajustes decorrentes da legislação tributaria.

Todas as pessoas jurídicas podem optar pelo lucro real, sendo que algumas delas são obrigadas a esse regime, ficando, portanto impedidas de se enquadrarem no lucro presumido ou no simples nacional. (SILVA, 2013).

A obrigatoriedade do lucro real segundo Silva (2013) são para empresas que sua receita do ano anterior ultrapasse de R\$ 68.000.000,00 art. 14º da Lei n<sup>º</sup> 9.718, que possuem lucros originados do exterior, que gozem de benefícios fiscais de isenção/redução do imposto de renda, que durante o ano tenha acontecido suspensão ou redução do imposto, empresas de fomento mercantil, construção civil, seguradoras e financeiras.

São determinados para os tributos do lucro real: alíquota PIS/PASEP 0,65% COFINS 3,00% IRPJ 15,00% CSLL 9,00% INSS 20,00% INSS Terceiros 5,80% FGTS 8,00%.

#### **2.5 Lucro presumido**

O lucro presumido é um tipo de tributação que é disponibilizado para quase todos os tipos de empresas, a lei é clara somente se tratando ao faturamento que não pode ultrapassar de 78 milhões por ano ou que sua atividade não seja específica (como bancos e empresas públicas), sob o ponto de vista econômico, o lucro presumido não é a forma de tributação mais adequada, mas, para termos esta informação é preciso um estudo mais profundo e conhecer as questões legais de cada negocio, contudo pelo fato da tributação do imposto de renda ser bastante simplificada, há a cada dia um numero maior de empresas se interessando por essa forma de tributação, em maior escala as empresas que são impedidas pelo simples nacional.

Suas alíquotas de impostos são compreendidas de acordo com o tipo de atividade da empresa podendo ter uma variação de 1,6% até 32% do faturamento. O imposto é recolhido separadamente e detalhadamente: PIS: 0,65%, COFINS 3%, ISS 2,5 a 5%, o IRPJ e CSLL inseridos trimestralmente com alíquotas de 15% e 9% sobre as respectivas presunções: IRPJ (Imposto de Renda) e CSLL (Contribuição Social Sobre o Lucro Líquido) 1,6% do faturamento para revenda de combustíveis e gás natural; 8% do faturamento para vendas em geral, transporte de cargas, atividades de imobiliárias, serviços hospitalares; industrialização para terceiros com recebimento do material e demais atividades não especificadas que não seja prestação de serviços; 16% do faturamento para transporte que não seja de cargas e serviços em geral; 32% do faturamento para serviços profissionais que exijam formação técnica ou acadêmica (SILVA, 20013).

#### **2.6 Diferenças entre o lucro real e lucro presumido**

Diante da realização do planejamento tributário é possível distinguir qual a diferença entre o lucro real e o lucro presumido, é possível também um estudo profundo para saber se a empresa está economizando tributariamente e de forma eficaz ou lícita.

Ao final de cada ano é preciso pensar se a empresa permanecerá no regime tributário pela qual ela optou no ano anterior (lucro real ou lucro presumido), ao fazer uma análise de conteúdo deve ser levado em consideração o ramo de atividade da empresa, composição societária (o que está norteando o grupo empresarial), faturamento, margem de lucro esperada que é um dos fatores mais decisivos para a opção tributária.

O lucro real se divide em duas opções: trimestral que o imposto é recolhido trimestralmente ou anual que será pago estimativas de lucro mensal e ao final do ano é analisado se de fato o resultado foi lucro para que possa recolher ao fisco o tributo devido. Seu fato gerador é a aquisição de disponibilidade econômica, a empresa somente terá que pagar o referente imposto se realmente houver lucro. O regime de apuração é sempre de competência. Sua base de cálculo é baseada em auferir a receita, analisar os custos e despesas envolvidas para encontrar o lucro efetivo a ser tributado, o imposto não será pago se houver prejuízo,

O lucro presumido, que seu imposto (Imposto de renda e contribuição social) é recolhido trimestralmente, seu fato gerador consiste em auferir a renda, ou seja, a partir do momento em que houve a receita independente de ter ou não lucro efetivo haverá a obrigatoriedade do imposto, como o nome já diz (lucro presumido) o governo presume que a empresa teve um lucro. O regime de apuração pode ser com base no regime de caixa, somente quando a empresa recebe ou quando a despesa é desembolsada que é contabilizada para fins tributários. Sua base de cálculo é com base em uma presunção, a receita federal emite baseada em lei uma alíquota da qual ela vai fiscalizar com base presunção do lucro, o imposto será pago normalmente no caso de prejuízo (SILVA, 2013).

## **3 CARACTERIZAÇÃO DA ORGANIZAÇÃO**

O presente trabalho foi baseado e desenvolvido na empresa Ecoar monitoramento ambiental Ltda, um laboratório especializado em amostragens ou coletagem em físico, químico e microbiológico, a empresa é constituída por quatro sócios que atuam na área de monitoramento ambiental a mais de vinte anos, seu sistema de Gestão da Qualidade é baseado nos requisitos da norma ISO/IEC 17025. Localizada na cidade de João Monlevade - MG atua no ramo de prestação de serviços de monitoramento ambiental englobando os seguintes serviços: monitoramento em chaminés e dutos de fontes estacionárias, qualidade do ar ambiente, amostras de solo, hídrico, ruído, opacidade em veículos automotores, classificação de resíduos, Monitoramento da qualidade do ar interior, em ambientes climatizados e vibração ambiental. A empresa foi fundada em 07 de julho de 2003 e seu atual regime de tributação federal é o Lucro Presumido.

### **4 METODOLOGIA**

O presente trabalho é um artigo científico, sua realização se dará através da utilização dos fundamentos da metodologia científica (tipos de pesquisa) que foi classificada da seguinte forma:

De acordo com Lakatos e Marconi (2003, p. 79) método é o conjunto das atividades sistemáticas e racionais que, com maior segurança e economia permite alcançar o objetivo de produzir conhecimentos válidos e verdadeiros, traçando o caminho a ser seguido.

#### **4.1 Natureza**

Como tipo de pesquisa utilizou-se natureza aplicada que por sua vez tem como objetivo principal a obtenção significativa de determinado conhecimento, porém direcionada exclusivamente ao tema proposto no artigo científico. A pesquisa aplicada auxiliou no trabalho na busca de dados já comprovados para melhor enquadramento da organização dentro da legalidade fiscal.

Aborda (CORDEIRO 2014, p.124) "Observa-se o uso dos conhecimentos da ciência pura e da tecnologia (instrumentos, meios e métodos) para se chegar a aplicações práticas, como o próprio nome sugere.

#### **4.2 Abordagem**

Utilizou-se na abordagem, pesquisa qualitativa em considerando o quesito da qualidade.

Para um amplo entendimento do assunto afirma Cordeiro (2014) que pesquisa qualitativa é um tipo de estudo que aborda uma forma direta como um todo se tratando de como são observados os fatos, focando no contato com o objeto de estudo.

#### **4.3 Objetivos**

 Quanto aos seus objetivos, pesquisa explicativa, por se tratar especificamente de um estudo de um fato, tem como objetivo a verificação dos fundamentos da verdade contidos no trabalho, onde os conceitos serão confrontados no que diz respeito aos fundamentos da verdade (CORDEIRO, 2014).

### **4.4 Procedimentos técnicos**

Utilizou-se de acordo com os procedimentos técnicos o estudo de caso pela ocorrência de investigação de um fenômeno individual que para chegar a uma conclusão confiável é preciso um profundo estudo no balanço patrimonial da empresa analisada a fim de chegar a alguma conclusão importante.

Pesquisa bibliográfica, que é utilizada em todo ou qualquer projeto científico, pode ser classificado também como fonte de conhecimento, seu principal objetivo é fortalecer a certeza imposta com a seleção de documentos relacionados com o assunto proposto no trabalho.

Pesquisa documental, a partir da analise de documentos e relatórios que são fontes indispensáveis para o trabalho, pois essas fontes podem ser consideradas base para fundamentar o trabalho (CORDEIRO, 2014).

### **5 PESQUISA E ANÁLISE DE DADOS**

 A organização, objeto principal deste estudo de caso atua na área de Prestação de serviço de análises ambientais, de acordo com seu faturamento bruto anual é Considerada uma empresa de médio porte, sua forma atual de tributação é o Lucro Presumido.

 A princípio foi realizada uma revisão bibliográfica no presente projeto com o apoio de livros e artigos. Logo em seguida foi realizada uma listagem dos dados através de documentos contábeis dos fatos ocorridos balanço patrimonial e balancete fornecidos pela empresa. Para uma análise dos dados e levantamentos de cálculos a serem apurados, foram coletados relatórios contábeis para calcular o faturamento, despesas, adições, exclusões entre outros, referente ao ano de 2016. Como já mencionado anteriormente a simulação apenas será feita das formas de tributação permitidas por lei, direcionada à empresa em questão. Portanto o cálculo do Simples Nacional não será realizado devido o faturamento de a empresa estudada ultrapassar o limite de faturamento para enquadramento neste regime de tributação, se enquadrando apenas no lucro Real e no Lucro presumido, será estudado faturamento referente ao ano de 2016.

### 5.1.1 Simulação pela apuração do Lucro Presumido

 Abaixo consta o lucro presumido e seu percentual de presunção de acordo com a lei correspondente e em seguida as receitas (com serviço) mensais da Ecoar Monitoramento Ambiental.

Tabela 1 – Alíquota do IRPJ

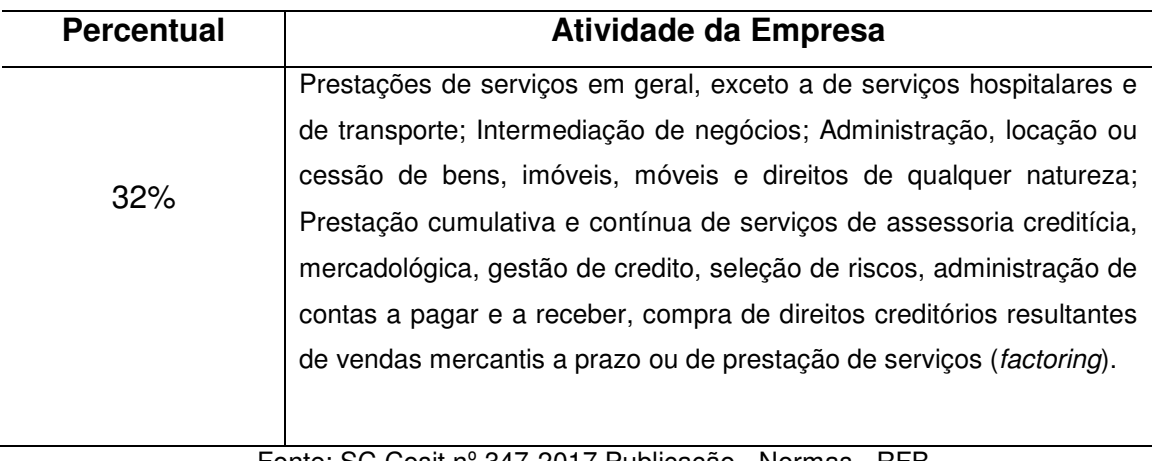

Fonte: SC Cosit nº 347-2017 Publicação - Normas - RFB

O Governo entende que existe um lucro diferente em cada tipo de operação e com base em algumas informações resultantes de uma análise estipulou-se uma lucratividade média entre alguns setores da economia. A partir daí, é feita uma presunção imaginando que dentro destas operações a empresa tem um percentual de lucro conforme pode ser visto na tabela 1.

Tabela 2 – Lucro presumido alíquota 32%

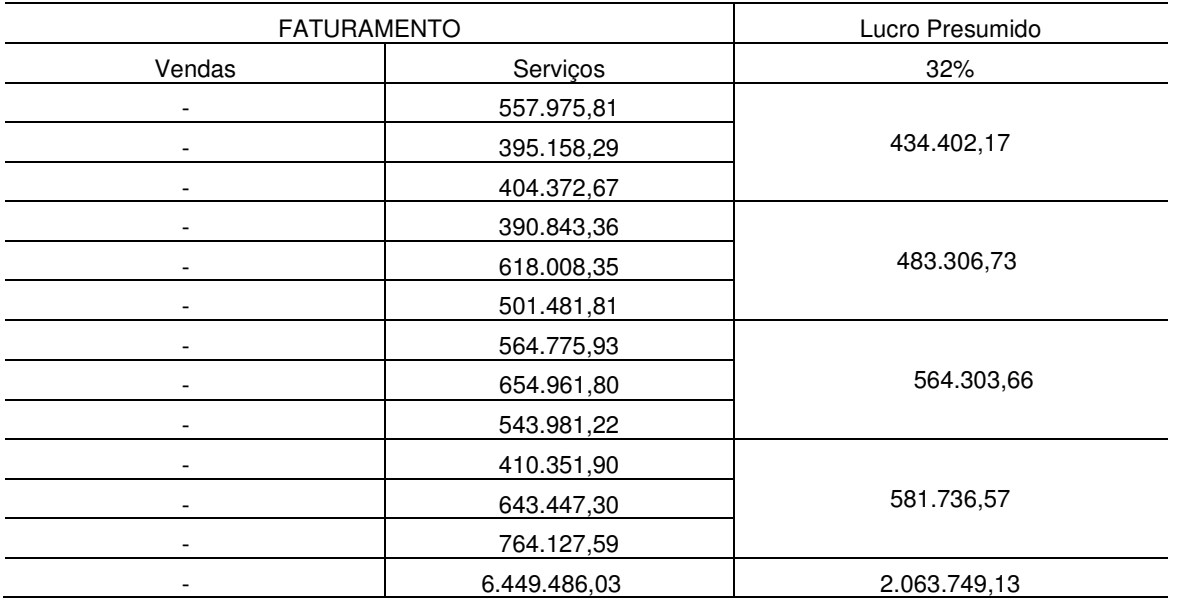

Fonte: Pesquisa Aplicada (2018)

A tabela 2 acima mostra o faturamento mensal em serviços obtido pela empresa e o resultado do lucro presumido onde apurado trimestralmente, seu percentual (já explicito na tabela 1).

5.1.2 Cálculo do Imposto de Renda Pessoa Jurídica (IRPJ)

Tabela 3: Imposto de Renda Pessoa Jurídica (IRPJ)

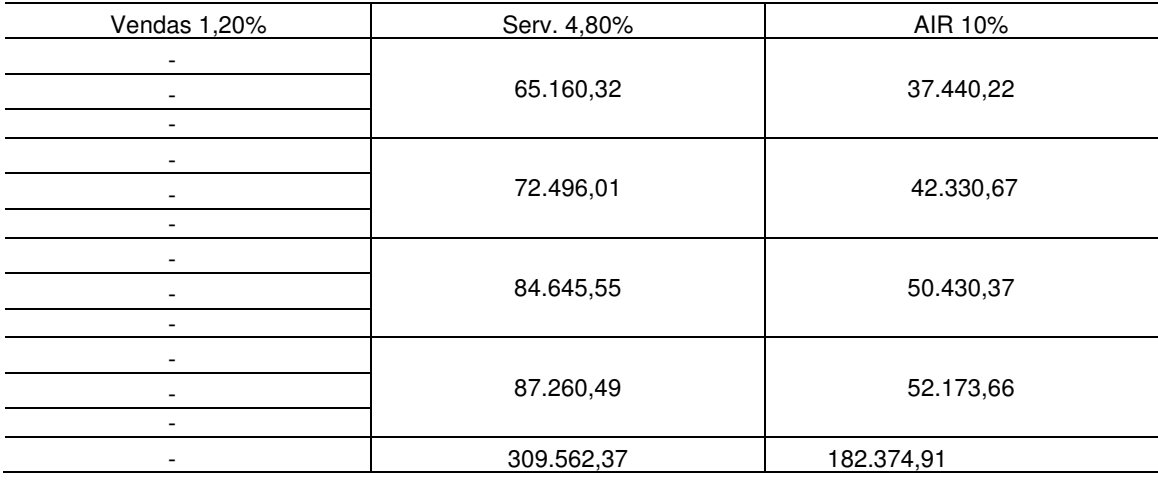

#### Fonte: Pesquisa Aplicada (2018)

 A base de cálculo do IRPJ seria 32% (Base de cálculo estipulada para o tipo de operação) x Alíquota geral do imposto de Renda (15%) tendo como resultado 4,8%. Logo em seguida temos o cálculo do AIR já que a base de cálculo trimestral do IR foi superior a R\$ 187.500,00, sendo necessário o adicional de 10% do IRPJ. Os dados apurados na empresa analisada são apresentados na Tabela 3.

5.1.3 Cálculo da (CSLL) Contribuição Social Sobre o Lucro Líquido

Tabela 4: (CSLL) Contribuição Social Sobre o Lucro Líquido

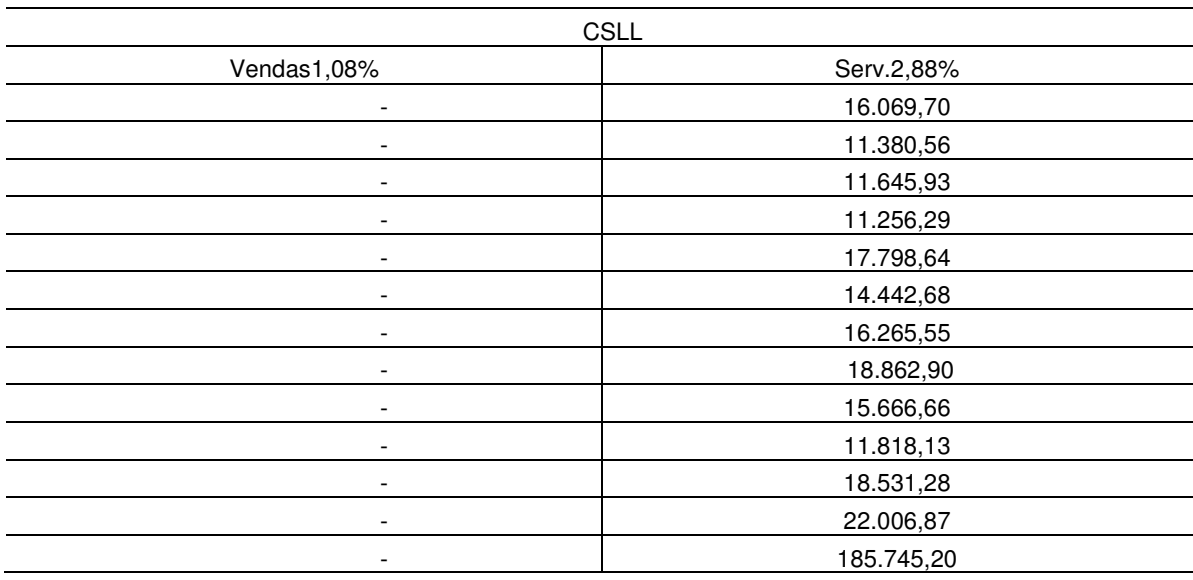

Fonte: Pesquisa Aplicada (2018)

A base de cálculo do IRPJ seria 32% (Base de cálculo estipulada para o tipo de operação) x Alíquota aplicada a Contribuição Social (9%) tendo como resultado 2,88%. Os dados apurados na empresa analisada são apresentados na Tabela 4.

## 5.1.4 Apuração do PIS/COFINS

Tabela 5: Pis/Cofins

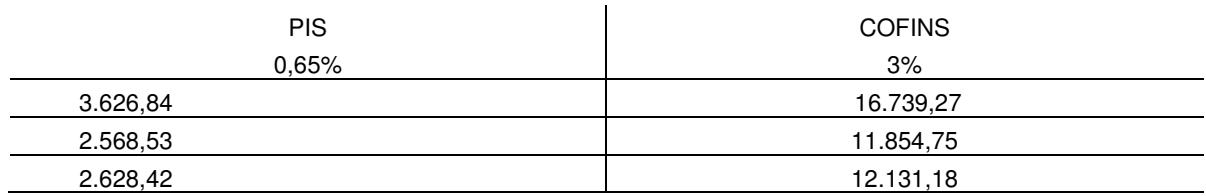

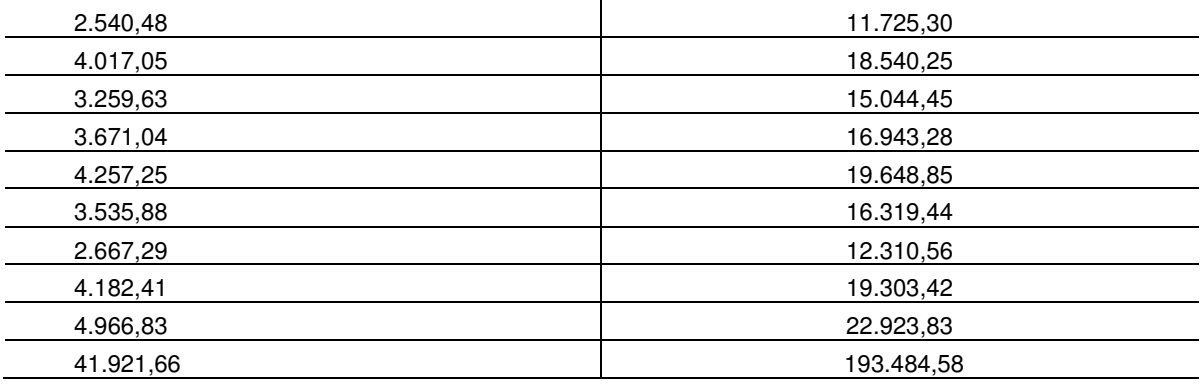

Fonte: Pesquisa Aplicada (2018)

Simulação da apuração do PIS/ COFINS para o primeiro trimestre de 2016 valores válidos para Lucro Real e Lucro Presumido. Os dados apurados na empresa analisada são apresentados na tabela 5.

5.1.5 Total de impostos pagos pela opção Lucro Presumido

De acordo com a simulação realizada através desse estudo levando em consideração todos os cálculos realizados para a obtenção dos demais resultados o total de impostos (IRPJ, AIR, CSLL,PIS/COFINS) necessários para opção Lucro Presumido apurado trimestralmente foi de R\$913.988,72.

## **5.2 Apuração Lucro : Ajuste Lucro Presumido para Lucro Real**

A forma de tributação conhecida por Lucro Real, bem como o nome especifica, é a apuração do lucro real (para o fisco) da empresa depois de feitas todas as adições e exclusões permitidas pela legislação tributária.

5.2.1 Lucro Líquido: Adições e Exclusões

Tabela 6: Lucro Líquido do Exercício

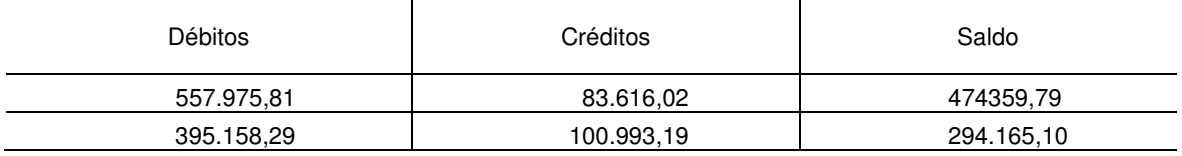

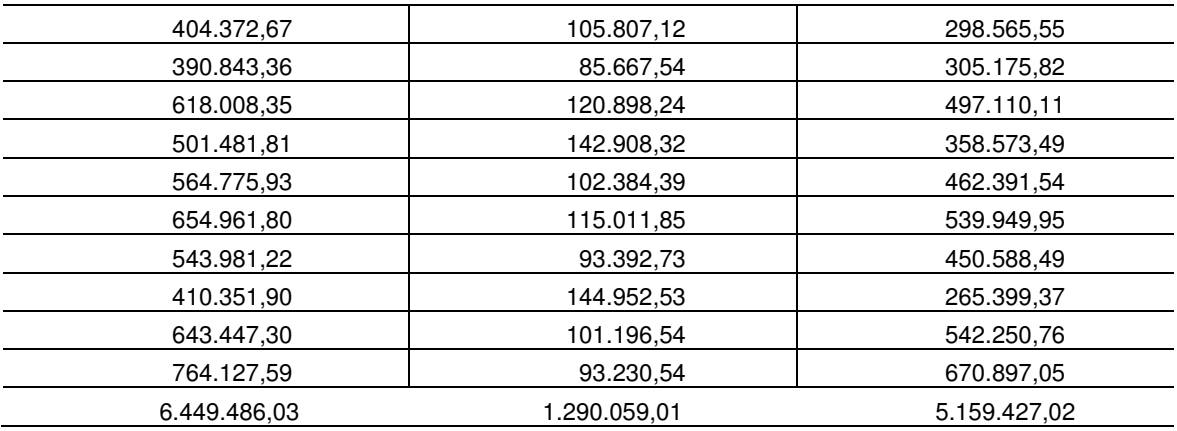

#### Fonte: Pesquisa Aplicada (2018)

O lucro líquido é a soma de todas as receitas geradas pela empresa, podendo ser operacionais ou não, além dos demais ganhos que a empresa venha a auferir. O montante desse valor será o lucro real a ser tributado pela empresa após os devidos ajustes feitos com os custos, despesas, encargos, perdas, provisões entre outros confrontados com resultados, rendimentos, receitas entre outros, conforme mostra a tabela 6.

### 5.2.2 LIVRO DE APURAÇÃO DO LUCRO REAL (LALUR)

A administração de adições, exclusões e compensações de prejuizos fiscais do Lucro Real são mantidos em Livro próprio, este livro é chamado de LALUR, o mesmo é dividido em duas partes: PARTE "A" e PARTE "B" - A PARTE " A": onde serão mencionados os ajustes, em ordem de data, ex: despesas indedutíveis, valores excluídos, e por fim a Demonstração do Lucro Real. PARTE "B" - Incluem-se os valores que afetarão o Lucro Real de períodosbase futuros, como, por exemplo: Prejuízos a Compensar, Depreciação Acelerada Incentivada, Lucro Inflacionário Acumulado. a empresa objeto do estudo, não possui adições ou exclusões ao lucro líquido, portanto, foi desnecessária a utilização do Livro de Apuração. No qual não seria a proposta principal do artigo.

### 5.2.3 Apuração do Pis/Cofins

### Tabela 7: Pis/Cofins

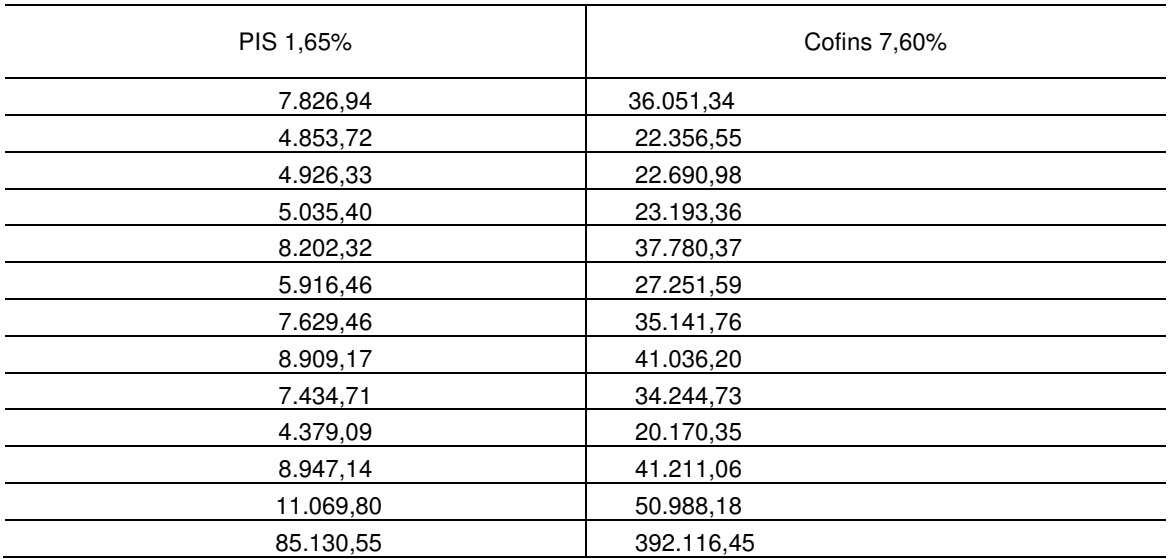

Fonte: Pesquisa Aplicada (2018)

 A apuração do Pis/Cofins foi realizada através do saldo aplicando as alíquotas previstas em lei, 1,65% para o Pis (Programa de Integração Social) e 7,60% para o Cofins (Contribuição para Financiamento da Seguridade Social), Os dados apurados na empresa analisada são apresentados na tabela 7.

5.2.4 Apuração do Lucro Antes do Imposto de Renda e Contribuição Social Sobre o Lucro Líquido (IR/CSLL).

Tabela 8: Lucro antes do IR/CSLL

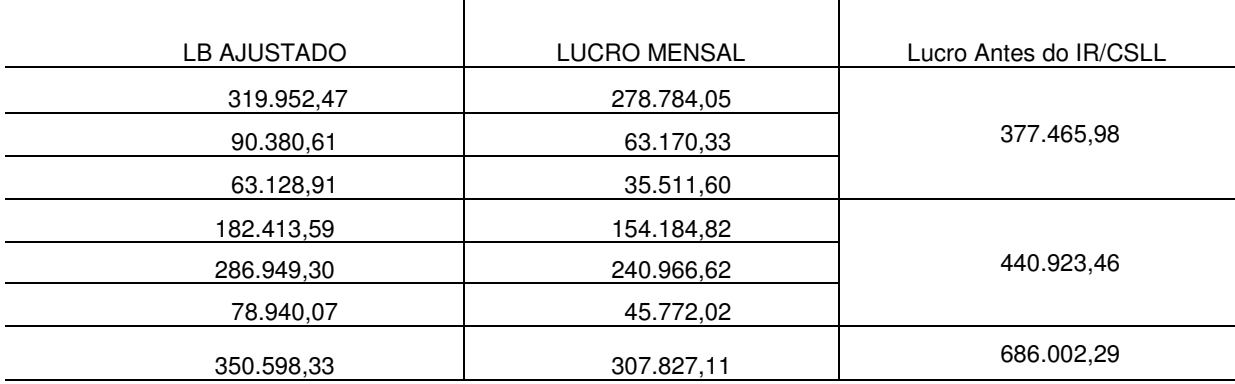

| 300.995,42   | 251.050,05                            |            |
|--------------|---------------------------------------|------------|
| 168.804,56   | 127.125,13                            |            |
| 164.639,70   | 140.090,26                            |            |
| 235.540,03   | 185.381,84                            | 252.447,60 |
| 10.966,52    | 73.024,50<br>$\overline{\phantom{a}}$ |            |
| 2.231.376,47 | 1.756.839,32                          |            |

Fonte: Pesquisa Aplicada (2018)

De acordo com os dados apurados na empresa analisada apresentados na tabela 8 acima, o lucro foi calculado e somado trimestralmente de acordo com a apuração do Imposto de Renda (IR) e Contribuição Social Sobre o Lucro Líquido (CSLL) Levando em consideração o valor obtido no Lucro Bruto ajustado subtraído do Pis/Cofins especificados na (Tabela 7).

5.2.5 Apuração do: Imposto de Renda Pessoa Jurídica, Adicional de Imposto de Renda e Contribuição Social Sobre o Lucro Líquido.

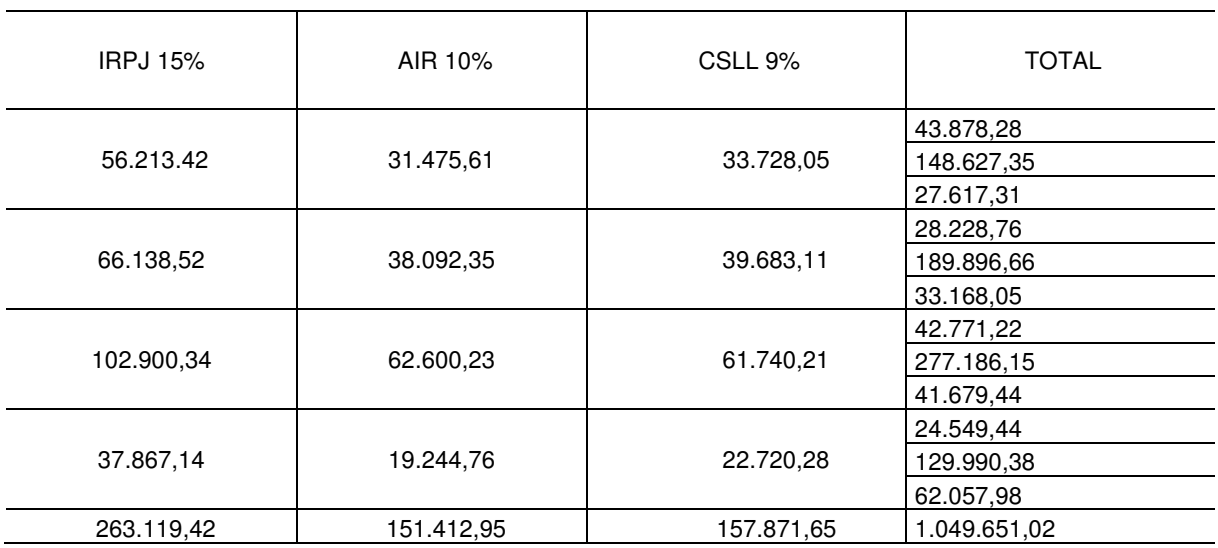

Tabela 9: IRPJ/ AIR/ CSLL

Fonte: Pesquisa Aplicada (2018)

A tabela 9 acima mostra o imposto de renda (IR) que incide sobre o Lucro trimestral com sua alíquota de 15%, o Adicional de Imposto de Renda (AIR) com o adicional de 10% pois a parcela mensal do Lucro Real excedeu ao limite de R\$20.000,00 e por fim a Contribuição Social Sobre o Lucro Líquido (CSLL) com sua alíquota efetiva de 9%.

5.2.6 Total de impostos pagos pela opção Lucro Real

De acordo com a simulação realizada através desse estudo levando em consideração todos os cálculos realizados para a obtenção dos demais resultados, destacando que o PIS/COFINS foi apurado mensalmente e IRPJ, AIR e CSLL trimestralmente, o total de impostos necessários para a opção Lucro Real foi de R\$1.049.651,02.

### **6 CONSIDERAÇÕES FINAIS**

 O planejamento tributário é uma atividade de fundamental importância para o desenvolvimento das empresas, pois possibilita a redução do ônus fiscal. Através deste estudo pôde-se verificar que, dependendo do sistema de apuração tributário, é possível ter uma economia tributária, tal economia poderá ser utilizada para outros fins, como investimentos na sua ampliação ou na capacitação dos seus funcionários, melhoramento de maquinário, entre outras coisas. Todos os anos é preciso calcular e comprovar se realmente é viável continuar com o mesmo regime tributário exercido no ano anterior como mostra o artigo.

 Desta forma, pode-se concluir que o objetivo deste trabalho foi alcançado ao apontar uma alternativa de tributação federal menos onerosa à empresa prestadora de serviço, a melhor alternativa de acordo com as simulações mostradas acima foi do Lucro presumido onde é visível uma economia de R\$ 135.662,3 no valor total dos impostos. O artigo mostra que é possível, através de um bom planejamento tributário, minimizar o pagamento de impostos se uma empresa optar pela tributação que melhor se enquadre em suas características.

# **THE INFLUENCE OF THE TAX REGIME IN A LABORATORY SPECIALIZED IN ENVIRONMENTAL MONITORING**

### **ABSTRACT**

 he companies that operate in Brazil have the possibility to choose between different tax regimes when dealing with federal level: Real Profit, Presumed and Simple National Profit and from the moment one opts for one of these three regimes we have a different impact of these taxes. The accountant is directly involved in this process, pointing out which tax model best suits the respective company taking into account several factors according to their reality. In the case study presented by the work and the analysis between the results of the taxes established in the two regimes (Real Profit and Presumed Profit), the fiscal economy generated by the best option of taxation is evident, in view of the study, it can be concluded that the tax system which provided the company with greater savings was the Presumed Profit.

key words: analyze. economy. Taxes.

### **REFERÊNCIAS**

Comparação entre os sistemas de tributação de lucro real e presumido pelo método ahp. Disponível em:

<http://www.abepro.org.br/biblioteca/tn\_sto\_208\_234\_27464.pdf>. Acesso em: 13 de outubro de 2017.

CONSELHO FEDERAL DE CONTABILIDADE. Resolução CFC nº 1.103/07: Cria o Comitê Gestor da Convergência no Brasil, e dá outras providências. Brasília: CFC, 2007.

FABRETTI, Láudio Camargo. **Contabilidade tributária.** 11. ed. São Paulo: Atlas, 2009. 356 p.

MARCONI, Marina de Andrade; LAKATOS, Eva Maria. **Fundamentos de metodologia científica.** 8. ed. Aparecida: Atlas, 2017. 346 p.

SC Cosit nº 347-2017 Publicação - Normas – RFB. Disponivel em: normas.receita.fazenda.gov.br/sijut2consulta/anexoOutros.action?idArquivoBinar io>Acesso em: 02 de maio de 2018.

OLIVEIRA, Gustavo Pedro de. **Contabilidade tributária.** São Paulo: Saraiva, 2005. 274 p.

Rede jornal contábil, conheça a origem e a história da contabilidade. Disponível em <https://www.jornalcontabil.com.br/conheca-origem-e-historia-dacontabilidade>. Acesso em: 26 de outubro de 2017.

SOUZA, Luciane Regina Braçaroto de; PAVÃO, Ana Celi. A necessidade do planejamento tributário visando a redução dos custos nas organizações. 2012. Londrina/ PR. Disponível em : < https://www.inesul.edu.br/revista/arquivos/arqidvol\_19\_1346771456.pdf> .Acesso em: 13 Abr 2015.

O que é o Lucro Presumido? Tabela e planilha do Lucro Presumido. Disponível em: <https://www.contabilizei.com.br/contabilidade-online/lucro-presumido>. Acesso em: 13 jun 2018.

Tabela CST-PIS/COFINS. Disponível em: <https://cdmcontabilidade.com.br/tabela-cst-pis-cofins>. Acesso em: 13 jun 2018.

Planejamento Tributário. Disponível em: <http://www.portaltributario.com.br/planejamento.htm>. Acesso em: 13 jun 2018.

# Anexo A - Balancete Sintético de 01/01/2016 até 31/12/2016

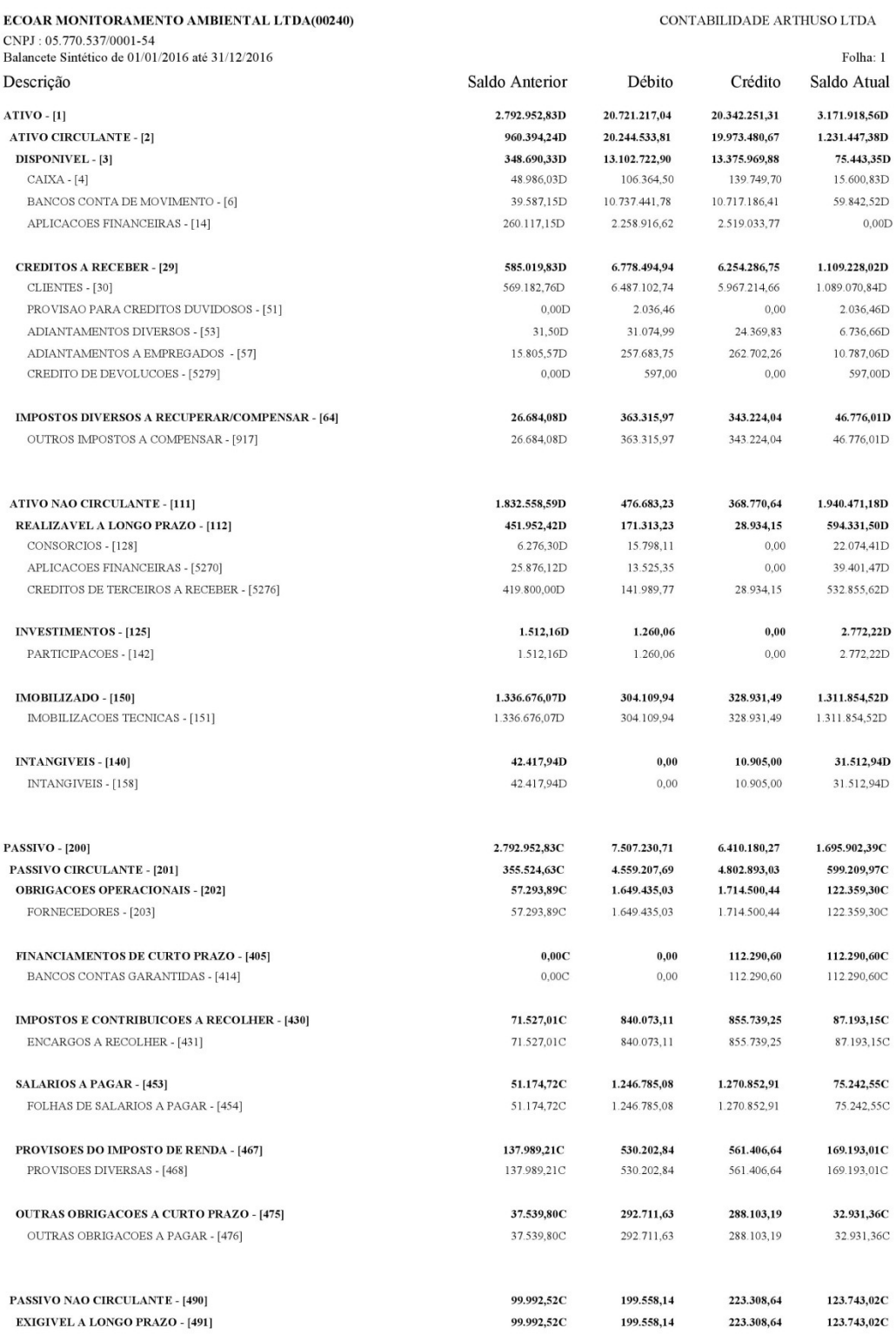

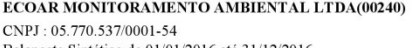

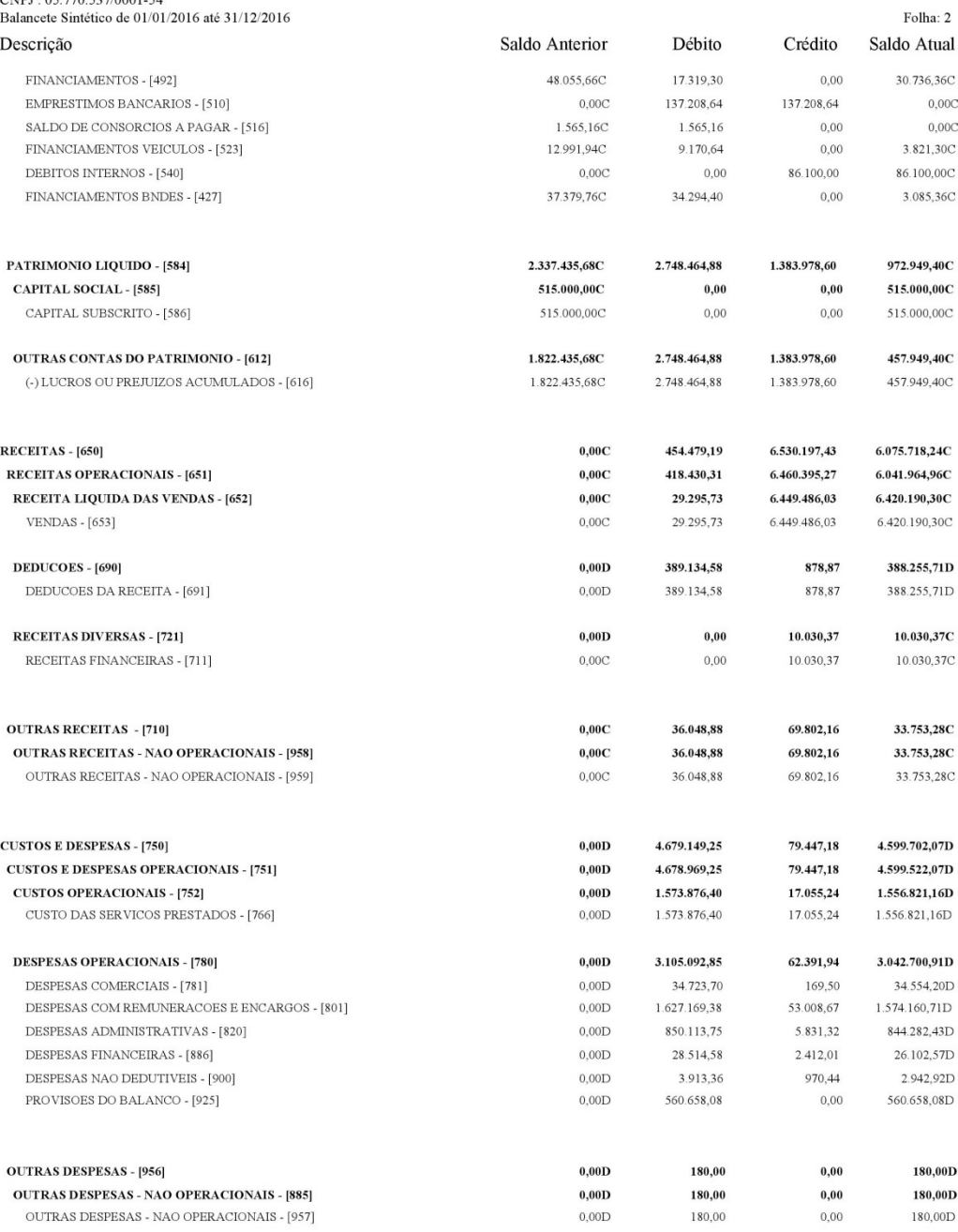

Análise do Balancete ================

Ativo ----------------> 3.171.918,56D Passivo -------------> 1.695.902,39C

------------------

=======

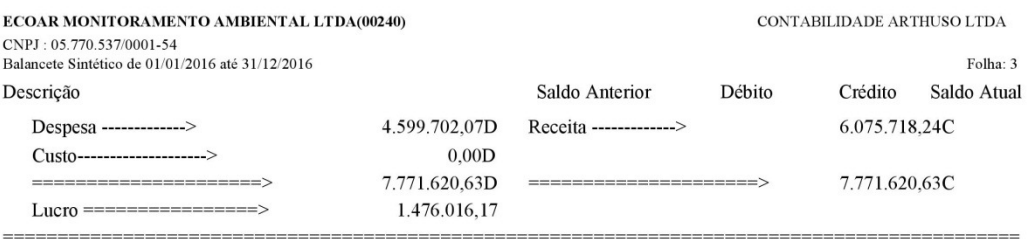